## ShowMe Weather

 [SUBSCRIBE TO "SHOWME WEATHER"](/blog_rss.php?Id=uqau)

ShowMe Gold Sponsors

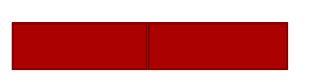

[TOP](javascript:blogScrollToTop()

## Severe Thunderstorm Watch for Stoddard County

MAY 20TH 2018 BY DEE LOFLIN

Severe Thunderstorm Watch for Stoddard County

Stoddard County, Missouri - The National Weather Service in Paducah, Kentucky has issued a Severe Thunderstorm Watch for Stoddard County until 8 p.m.

THE NATIONAL WEATHER SERVICE HAS ISSUED SEVERE THUNDERSTORM WATCH 110 IN EFFECT UNTIL 8 PM CDT THIS EVENING FOR THE FOLLOWING AREAS IN ILLINOIS THIS WATCH INCLUDES 15 COUNTIES IN SOUTHERN ILLINOIS ALEXANDER FRANKLIN GALLATIN HAMILTON HARDIN JACKSON JOHNSON MASSAC PERRY POPE PULASKI SALINE UNION WHITE WILLIAMSON IN INDIANA THIS WATCH INCLUDES 3 COUNTIES IN SOUTHWEST INDIANA POSEY IN SOUTHWEST INDIANA VANDERBURGH WARRICK IN KENTUCKY THIS WATCH INCLUDES 17 COUNTIES IN WESTERN KENTUCKY BALLARD CALDWELL CALLOWAY CARLISLE CRITTENDEN FULTON GRAVES HENDERSON HICKMAN HOPKINS LIVINGSTON LYON MARSHALL MCCRACKEN TRIGG UNION WEBSTER

IN MISSOURI THIS WATCH INCLUDES 6 COUNTIES IN SOUTHEAST MISSOURI BUTLER CAPE GIRARDEAU MISSISSIPPI NEW MADRID SCOTT STODDARD

THIS INCLUDES THE CITIES OF BARDWELL, BENTON, BLOOMFIELD, BOONVILLE, CADIZ, CAIRO, CAPE GIRARDEAU, CARBONDALE, CARMI, CHARLESTON, CLINTON, DIXON, EDDYVILLE, ELIZABETHTOWN, EVANSVILLE, GOLCONDA, HARRISBURG, HENDERSON, HERRIN, HICKMAN, JACKSON, JONESBORO, MADISONVILLE, MARION, MAYFIELD, MCLEANSBORO, METROPOLIS, MORGANFIELD, MOUND CITY, MURPHYSBORO, MURRAY, NEW MADRID, PADUCAH, PINCKNEYVILLE, POPLAR BLUFF, POSEYVILLE, PRINCETON, SHAWNEETOWN, SIKESTON, SMITHLAND, VIENNA, WEST FRANKFORT, AND WICKLIFFE.

LAST UPDATED ON MAY 20TH 2018 BY DEE LOFLIN

https://showmetimes.com/Blogpost/vaf8/Severe-Thunderstorm-Watch-for-Stoddard-County

[Go to post](https://showmetimes.com/Blogpost/vaf8/Severe-Thunderstorm-Watch-for-Stoddard-County)

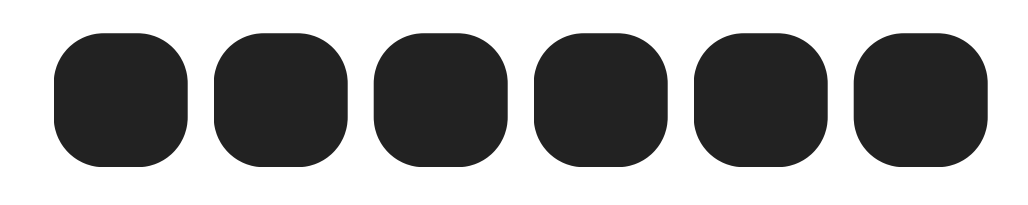

More from ShowMe Times:

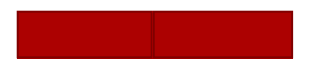